## FUNDO SOCIAL 2024

# **GUIA**

Este documento é destinado somente às entidades da região de abrangência da Sicredi Serrana no RS que desejam ter acesso aos recursos do Fundo Social 2024.

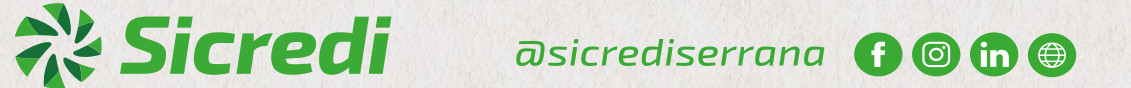

 $\Delta \bigoplus^{\triangle}$ 

 $\overline{\smile}$ 

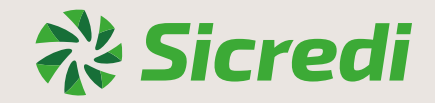

# fundo<br>Social

Este Guia foi construído com o objetivo de auxiliar as entidades na elaboração, inscrição e acompanhamento de projetos do Fundo Social 2024 da Sicredi Serrana.

As orientações deste documento são válidas para os projetos inscritos na edição 2024 do Fundo Social, conforme o regulamento disponível no site:

**sicrediserranars.com.br/fundosocial/**

Somos a Sicredi Serrana RS/ES e nos comprometemos com a construção de uma **sociedade mais próspera**, pois entendemos que é possível alcançar o mundo que sonhamos a partir do nosso exemplo.

Através do **Fundo Social**, viabilizamos projetos de entidades que atendem suas comunidades para, junto a elas, construírem uma sociedade cooperativa e autônoma.

**Você, que faz parte de uma entidade sem fins lucrativos**, certamente já se perguntou: o que pode fazer para contribuir? De que forma as pessoas podem priorizar o "nós" ao invés do "eu", para que as ações sejam mais coletivas do que individualistas? Como difundir os traços culturais que caracterizam nossas regiões aprofundando nossas raízes, promovendo comportamentos éticos que produzam resultados visíveis e concretos?

Nós acreditamos nos princípios do cooperativismo como uma das respostas possíveis para essas perguntas, como fio condutor de uma educação na qual a colaboração e a associação de todos os participantes contribuem para o desenvolvimento de suas comunidades.

#### **Princípios do Cooperativismo:**

- **1 – Adesão livre e voluntária**
- **2 – Gestão democrática**
- **3 – Participação econômica**
- **4 – Autonomia e independência**
- **5 – Educação, formação e informação**
- **6 – Intercooperação**

Classificação da informação: Uso Interno

**7 – Interesse pela comunidade**

PROJETOS têm como objetivo validar ações do cotidiano, visto que fundamentam, organizam, sistematizam e direcionam, a partir de uma IDEIA, o desencadeamento de uma AÇÃO coletiva.

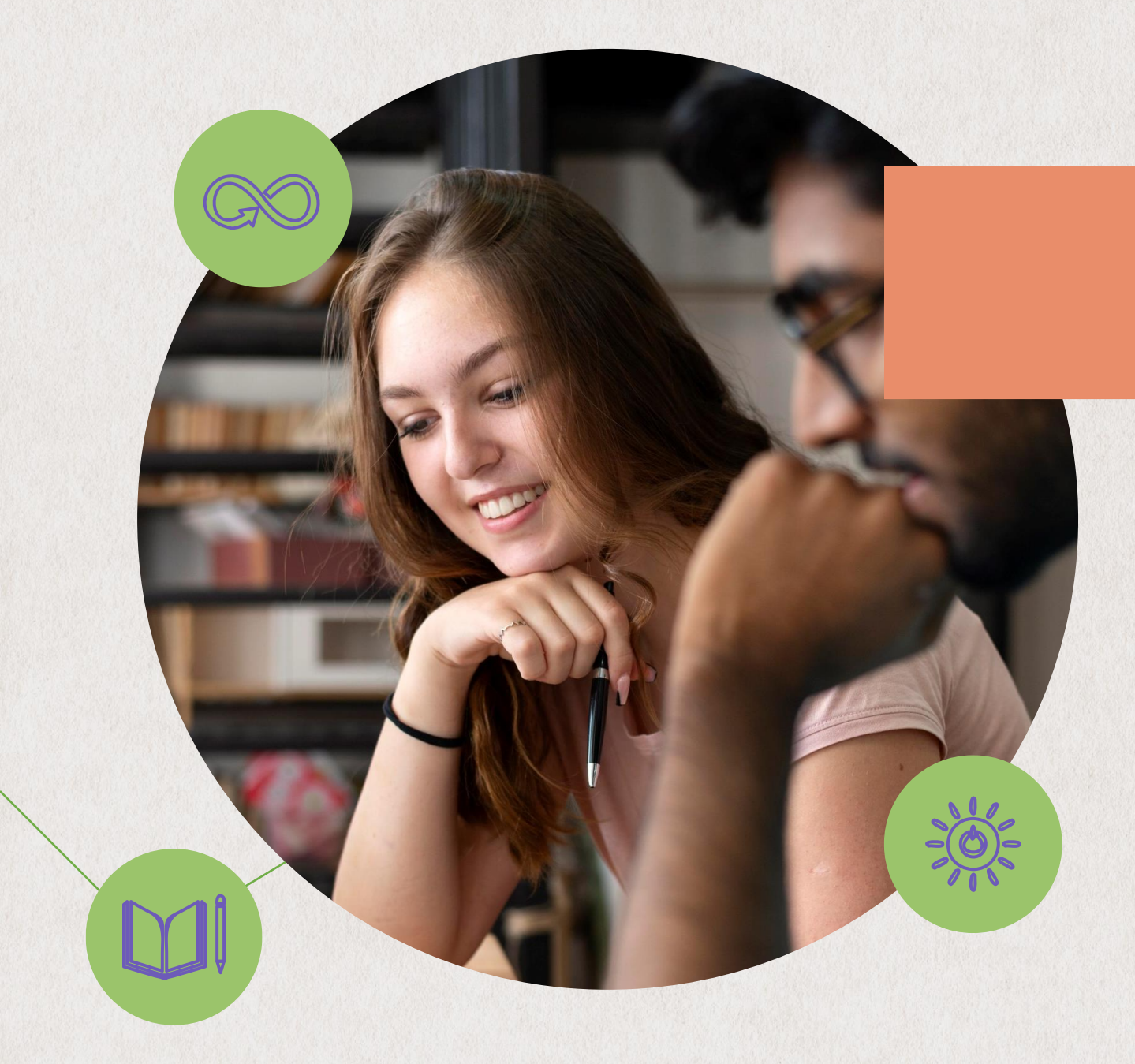

### **INSCRIÇÕES DO PROJETO**

A inscrição acontece de **19 de fevereiro a 15 de abril de 2024.** Antes de inscrever o projeto da sua entidade, leia atentamente o REGULAMENTO:

**https://sicrediserranars.com.br/fundosocial/** Depois disso, siga os passos a seguir:

> **FUNDO** SOCIAL

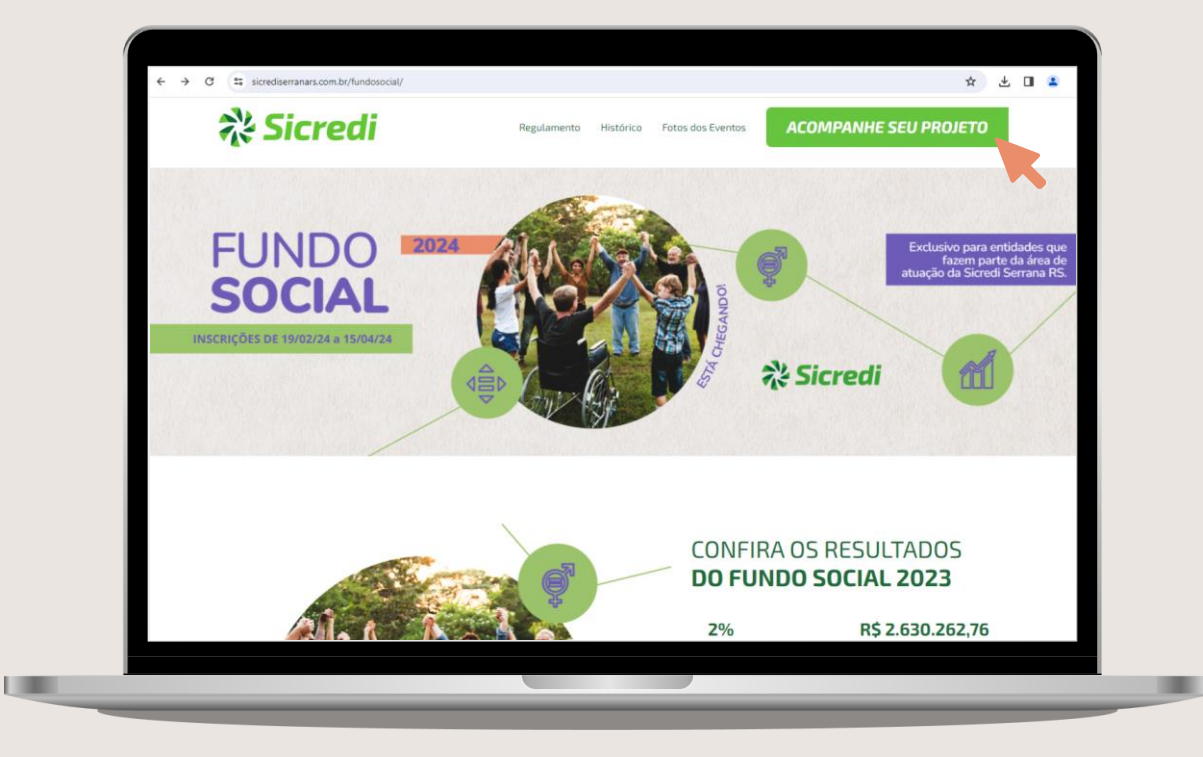

#### Acesse o site:

**sicrediserranars.com.br/fundosocial/**

e clique em **"ACOMPANHE O SEU PROJETO"**

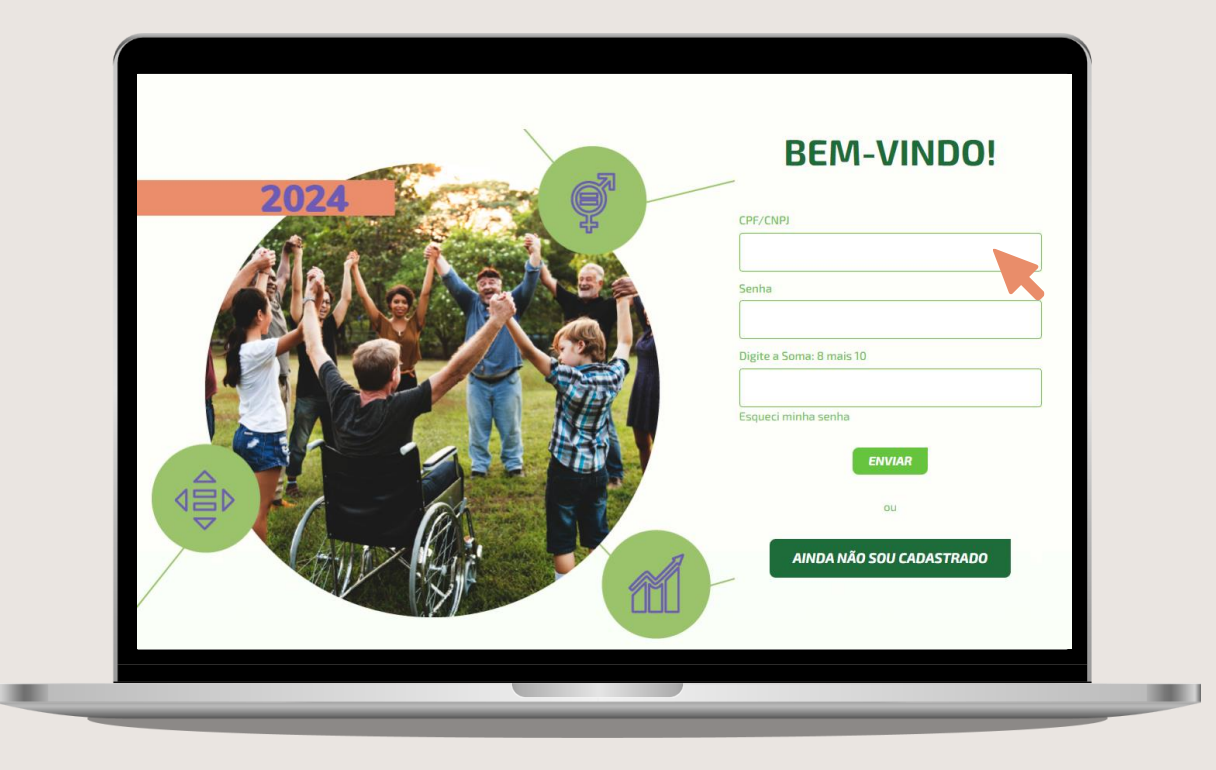

#### *Para entidades inscritas em alguma edição anterior do Fundo Social:*

Insira o CNPJ e a senha da entidade, após digite a soma dos números que aparece na tela e clique em **"ENVIAR".**

*Caso não lembre a senha da sua entidade, clique em "Esqueci minha senha", digite o CNPJ da entidade e aguarde o e-mail para recuperação da senha.*

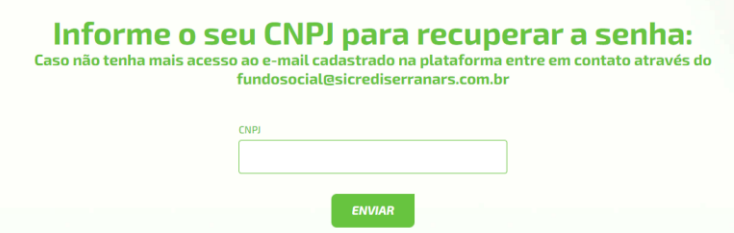

Classificação da informação: Uso Interno

**COLLECTION** 

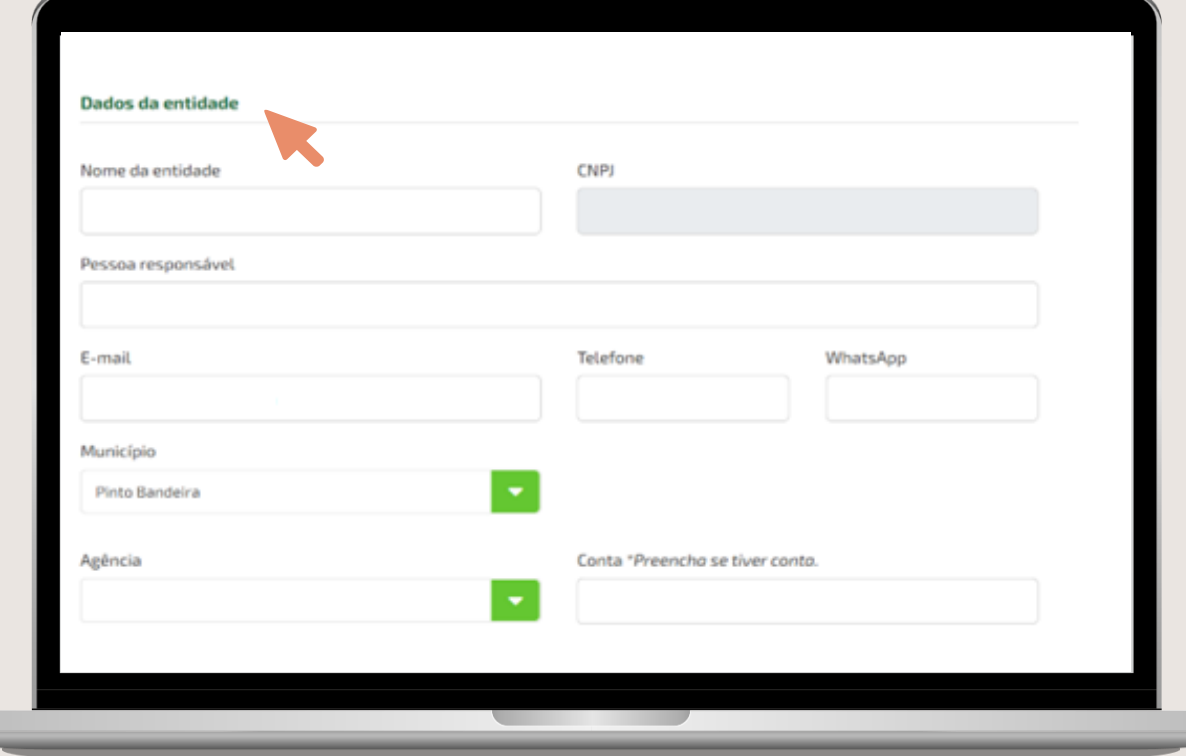

Após acessar a plataforma, será necessário atualizar os dados de cadastro e do responsável pela entidade.

Revise todas as informações solicitadas, atualize o que for necessário e clique em "ENVIAR".

#### *Para entidades que estão participando pela primeira vez do Fundo Social:*

Clique em **"AINDA NÃO SOU CADASTRADO"** e preencha todas as informações solicitadas.

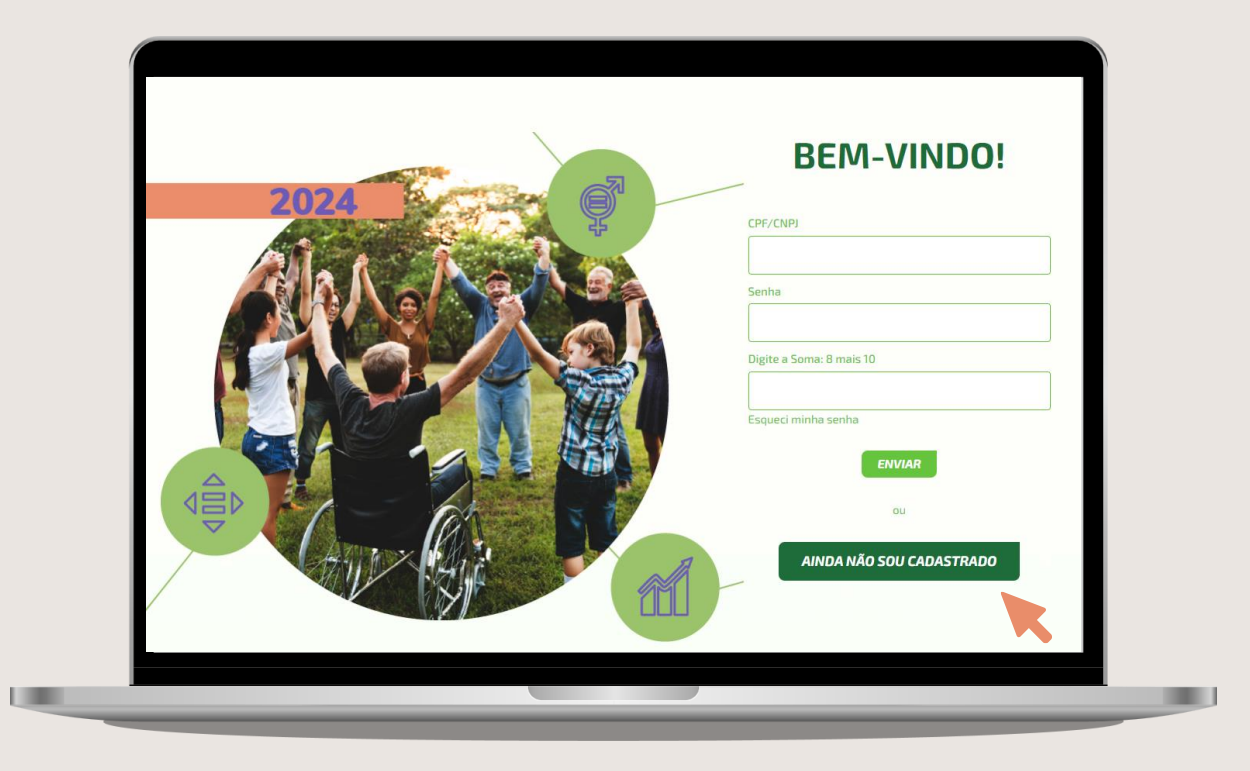

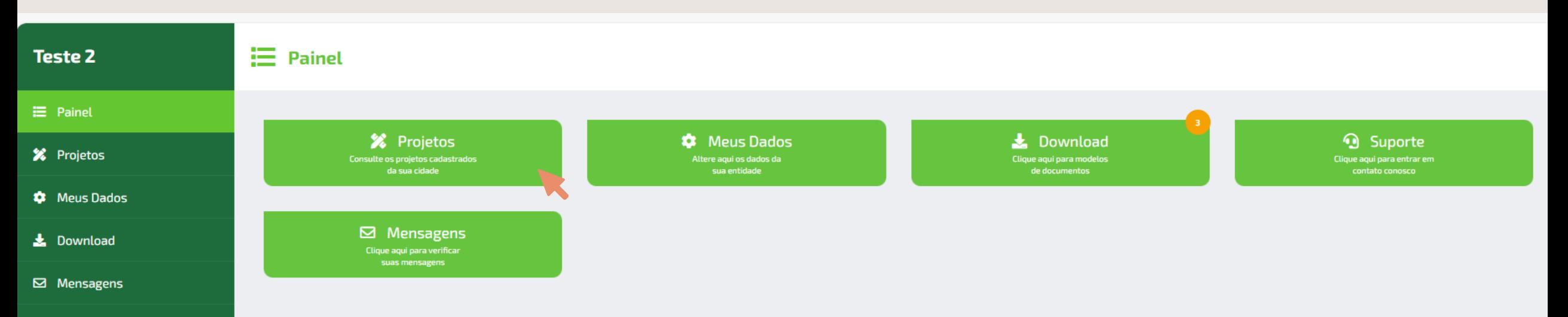

**9** Suporte

Em seguida, aparecerá o painel de ferramentas do Fundo Social com os botões acima. Para cadastrar um novo projeto, clique em **"PROJETOS"** e, na sequência, em **"CADASTRAR NOVO PROJETO".**

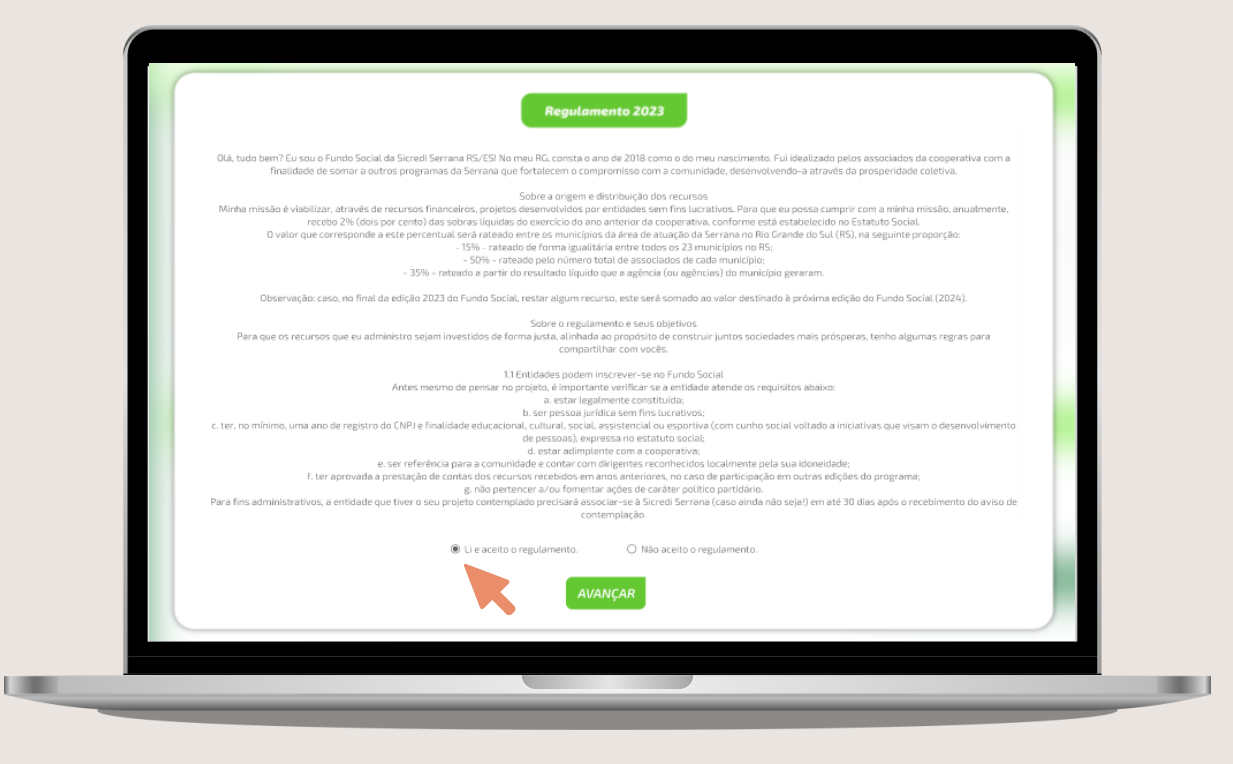

*Leia e aceite o regulamento.* É importante ler todo o regulamento com atenção pois, a cada edição, ele é atualizado.

#### **Teste 2**

#### **三** Painel

**X** Projetos

#### Etapa 1 de 6 - Apresentação e Identificação

**C** Meus Dados

**July Download** 

**⊠** Mensagens **3** Suporte

#### **CNPJ:** LEMBRETE: a entidade deve ter, no mínimo, um ano de registro. Insira o número do Cadastro Nacional de Pessoa Jurídica da entidade.

responder pelo projeto também.

**Nome do Projeto:** 

Pense em um nome curto para o projeto e que expresse o seu objetivo principal.

Insira um telefone válido para contato em caso de necessidade.

#### OBS: Cadastre pessoas com vínculo com a entidade, mas que saibam **Endereco:**

Cite o local onde está situada a sede da entidade Nome da pessoa responsável pela entidade e/ou inscrição do projeto.

#### E-mail:

Coordenador(a) ou

responsável:

Telefone:/WhatsApp:

#### Insira o mesmo e-mail utilizado na atualização do cadastro. Através dele serão enviadas as in

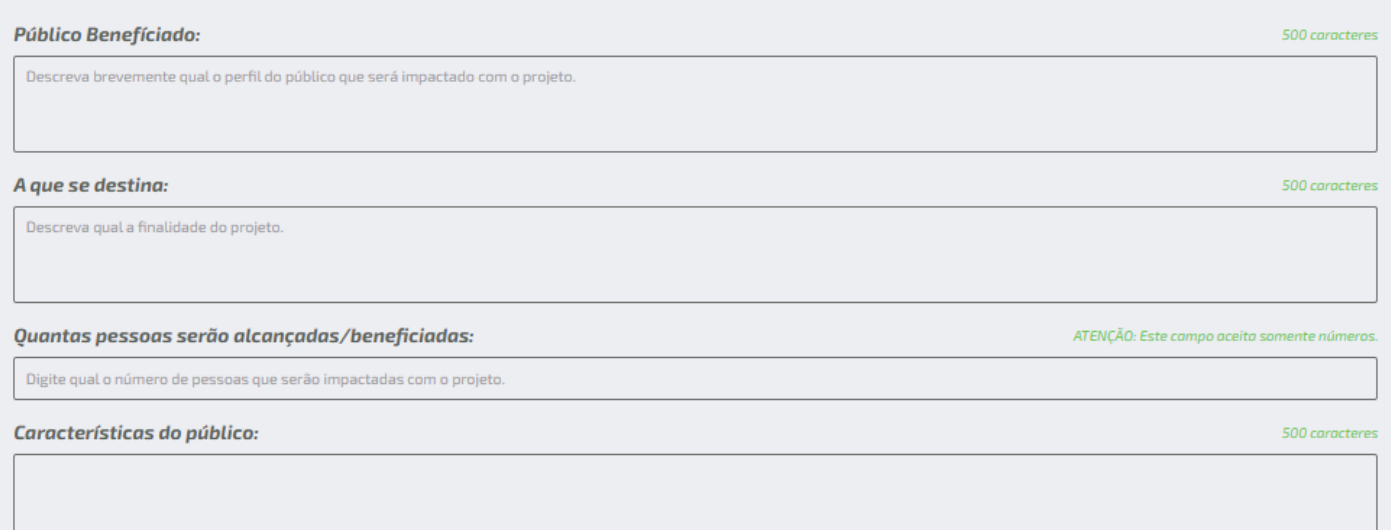

#### *Inicie o cadastro do projeto.*

O cadastro está dividido em etapas. É possível salvar as informações a qualquer momento e continuar a inscrição posteriormente.

#### **IMPORTANTE:** todos os campos do cadastro são de preenchimento obrigatório!

#### **Veja na sequência dicas para preencher cada campo do formulário.**

Próxima etapa

- **Nome do projeto:** pense em um nome curto e que expresse o objetivo principal do projeto.
- **Coordenador(a) ou responsável:** nome da pessoa responsável pela entidade e/ou inscrição do projeto.
- OBS: Cadastre os dados de uma pessoa que tenha vínculo com a entidade e que saiba responder pelo projeto também.
- **Endereço:** cite o local onde está situada a Sede da entidade.
- **E-mail:** insira o mesmo e-mail utilizado na atualização do cadastro. Através dele, serão enviadas as informações do status do projeto cadastrado. O e-mail é o nosso CANAL OFICIAL DE COMUNICAÇÃO COM VOCÊ, por isso pedimos que tenha atenção redobrada quando for digitá-lo.
- **Telefone/WhatsApp:** insira um número de telefone válido para contato em caso de necessidade.
- **CNPJ:** insira o número do Cadastro Nacional de Pessoa Jurídica da entidade.

**LEMBRETE:** a entidade deve ter, no mínimo, um ano de registro no CNPJ.

- **Público beneficiado:** descreva brevemente qual o perfil do público que será impactado pelo projeto.
- **A que se destina:** descreva qual a finalidade do projeto.
- **Quantas pessoas serão alcançadas/beneficiadas:** digite qual o número de pessoas que serão impactadas com o projeto **ATENÇÃO:** este campo aceita somente números.
- **Características do público:** descreva o perfil do público beneficiado pelo projeto.

#### **Justificativa do projeto 2/6**

u

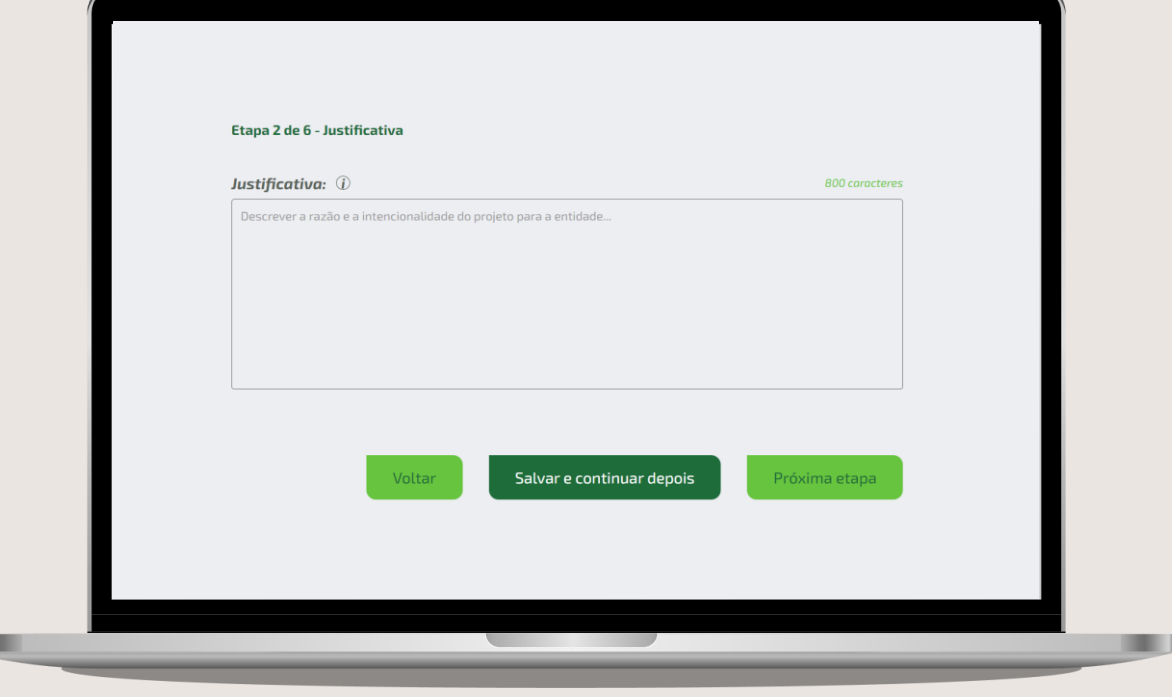

**Descreva a razão e a intenção do projeto para a entidade**, ou seja: a situação que deu origem ao projeto, as razões que validam a sua implantação, o que será desenvolvido e porque existe a necessidade dele na entidade e/ou comunidade.

Explique a **finalidade e a relevância** do que está sendo solicitado e de que forma o projeto dialoga com a proposta da entidade.

Importante destacar também os **resultados** que estão sendo projetados a partir da implementação do projeto.

#### **Objetivos 3/6**

#### **Teste 2**

#### $\equiv$  Painel

**X** Projetos

**D** Meus Dados

**k** Download

**Q** Suporte

#### Etapa 3 de 6 - Objetivo

Objetivo: (i) .<br>Determina os propósitos do trabalho e os resultados que se quer alcança

Neste campo, você deverá preencher os **propósitos do projeto e os resultados que a entidade pretende alcançar.** Relatar os motivos pelos quais é importante o projeto ser realizado, relacionando com os resultados que se pretende alcançar com a sua execução.

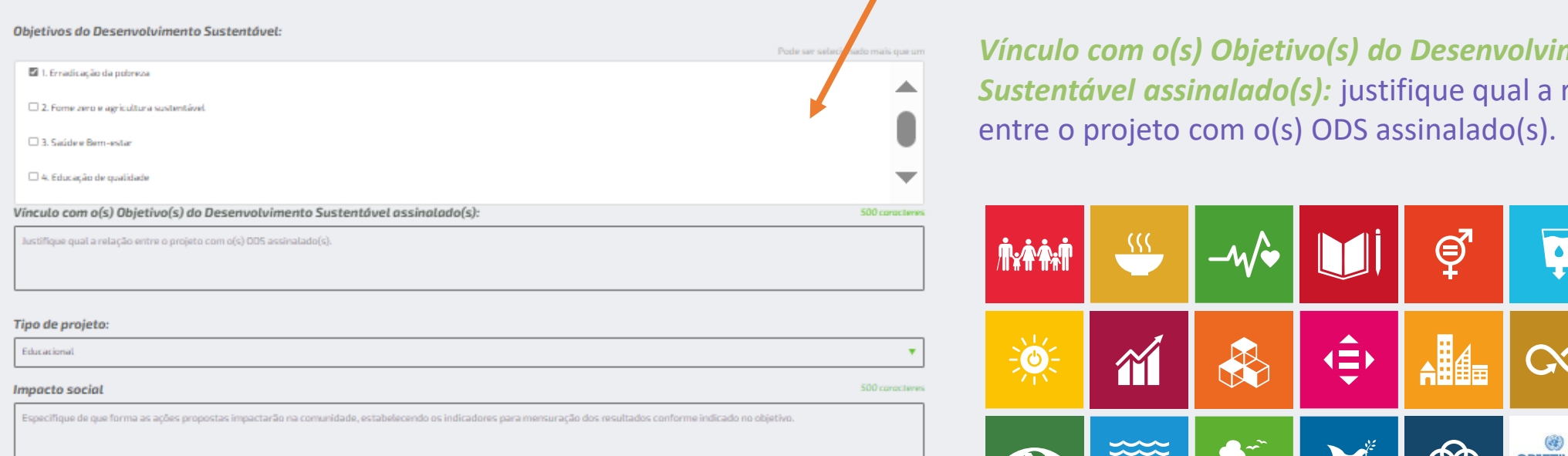

#### *Objetivos do Desenvolvimento Sustentável (ODS)*

Assinale os Objetivos do Desenvolvimento Sustentável (ODS) com os quais o projeto está relacionado. São 17 ODS que compõem a agenda mundial para a construção e implementação de políticas públicas que visam o desenvolvimento sustentável da humanidade até 2030.

**do projeto do projeto de la entidad de la entidad de la entidad de la entidad de la entidad de la entidad de** l **2 bratar Sustentável assinalado(s):** justifique qual a relação **importants entre o projeto com o(s) ODS assinalado(s).** 

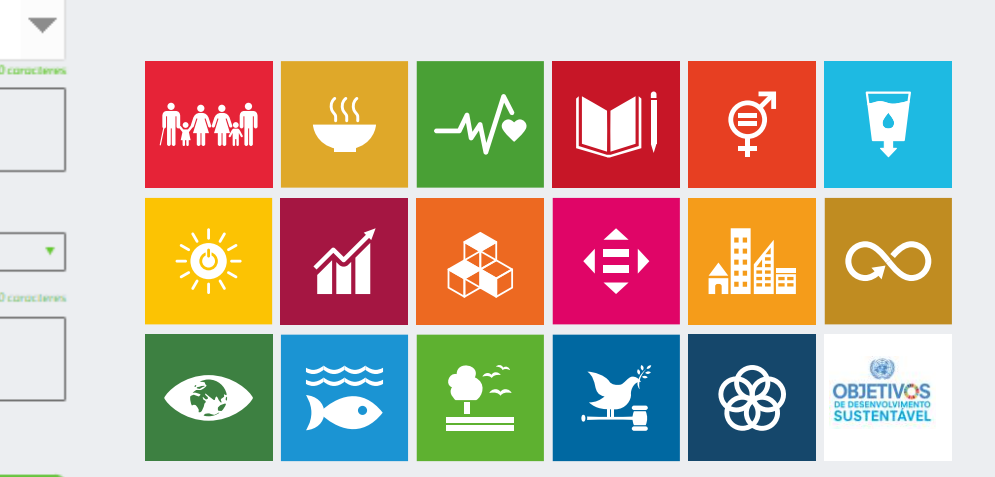

800 caracteres

#### **Objetivos 3/6**

#### *Tipo de projeto: selecione qual será o tipo de projeto desenvolvido pela sua entidade.*

- Educação: investimentos em educação, formação, materiais didáticos e ações voltadas à melhoria da formação educacional coletiva, em seus diferentes níveis e contextos, transcendendo escolas, universidades ou sistemas educacionais.
- Cultura: atividades coletivas que desenvolvam o teatro, a música, a dança e a arte.
- Meio ambiente: projetos destinados à promoção da educação ambiental e sustentável, recuperação da fauna e flora, preservação e conservação dos recursos naturais.
- Saúde coletiva e desenvolvimento social: projetos que objetivam educar para diminuir riscos à saúde coletiva, promover a vida saudável e o desenvolvimento social.
- Protagonismo e empreendedorismo: qualificação técnica através da educação, que promova o desenvolvimento econômico e social, com iniciativas que possibilitem a evolução do mundo do trabalho.

#### *Impacto social*

Especifique de que forma as ações propostas impactarão na comunidade, estabelecendo os indicadores para mensuração dos resultados, conforme indicado no objetivo.

*O impacto social é a transformação que a entidade deseja com a execução do projeto. Ele é o resultado da ação do projeto. Lembre-se: para existir impacto, é preciso ter transformação no público beneficiado.*

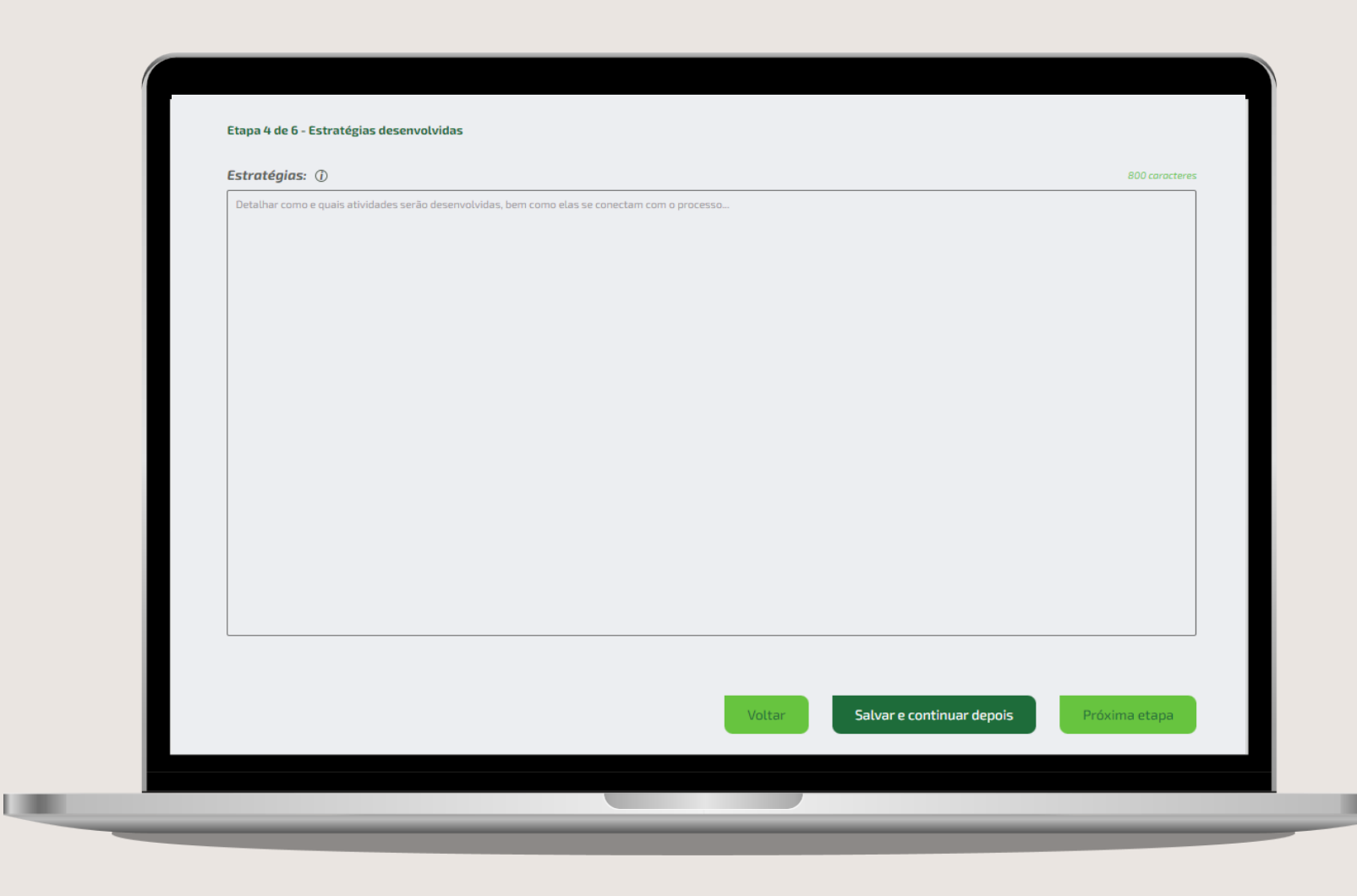

Descreva em detalhes como e quais **atividades** serão desenvolvidas e qual sua conexão com o projeto. Quais e como serão as **etapas** necessárias para o andamento da ação na direção dos objetivos propostos.

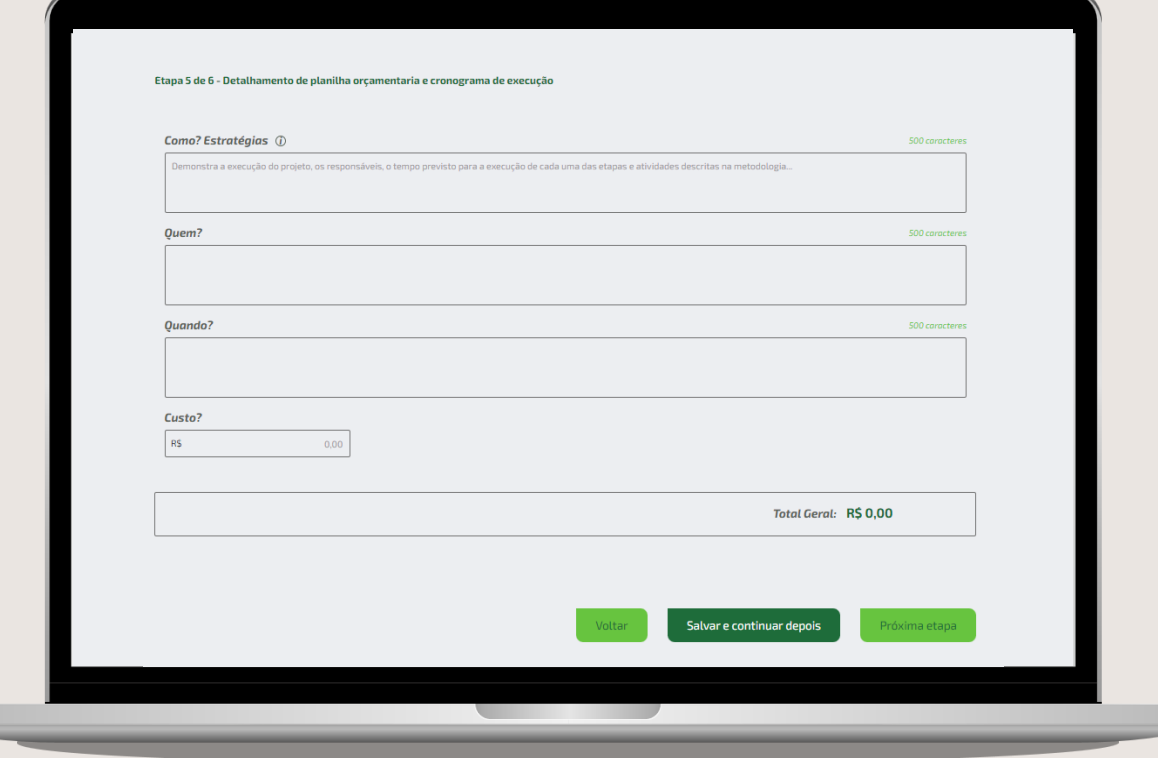

Nesses campos, explique como será a execução do projeto, os responsáveis, o tempo previsto para a finalização de cada uma das etapas e atividades que serão desenvolvidas. Informe também quais serão os investimentos com material e pessoal, bem como outros gastos relacionados ao projeto.

**IMPORTANTE:** a informação referente ao Total Geral é calculada automaticamente pela ferramenta.

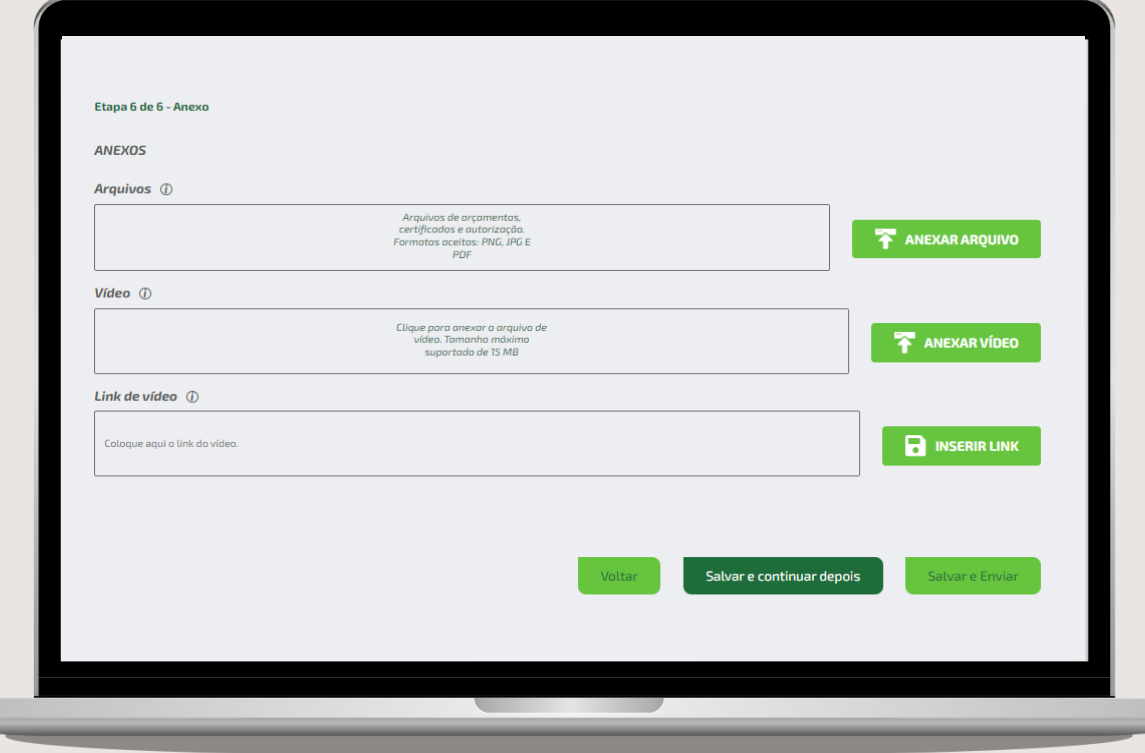

Nos Anexos, é necessária a inclusão de um **orçamento válido** para estimativa de preço!

Deverão ser apresentados orçamentos **assinados** pelos fornecedores de todos os serviços a serem contratados ou materiais a serem adquiridos. Não serão aceitos orçamentos escritos a mão ou baixados da internet.

**DICA:** apresentar orçamentos adequados, completos, condizentes com a realidade e buscados junto a fornecedores da área de atuação da Sicredi Serrana é um dos critérios analisados para a contemplação dos projetos.

**COLLEGE** 

#### **Anexos 6/6**

O projeto poderá ser acompanhado de um vídeo de até cinco minutos explicando a ação a ser desenvolvida pela entidade. Este vídeo é opcional e tem o objetivo de contribuir com o entendimento das pessoas que avaliarão os projetos.

O vídeo carregado no site poderá ter até dois minutos de duração. O arquivo não deve ultrapassar os 15 MB. Se ultrapassar o tempo e tamanho permitidos, o vídeo poderá ser carregado no YouTube da entidade e o seu link colado no campo indicado. O vídeo deverá ser acompanhado de documento autorizando o uso de imagem (documento disponível na aba download) do site do Fundo Social.

Inseridos todos os arquivos, é possível salvar o projeto e revisá-lo novamente em outro momento ou enviá-lo para análise. Ao clicar em **"SALVAR E ENVIAR"**, não será mais possível editá-lo.

*CERTIFIQUE-SE de que todas as informações e anexos foram inseridos corretamente.*

Ao clicar em "SALVAR E ENVIAR", aparecerá a mensagem **"Seu projeto foi enviado com sucesso".**

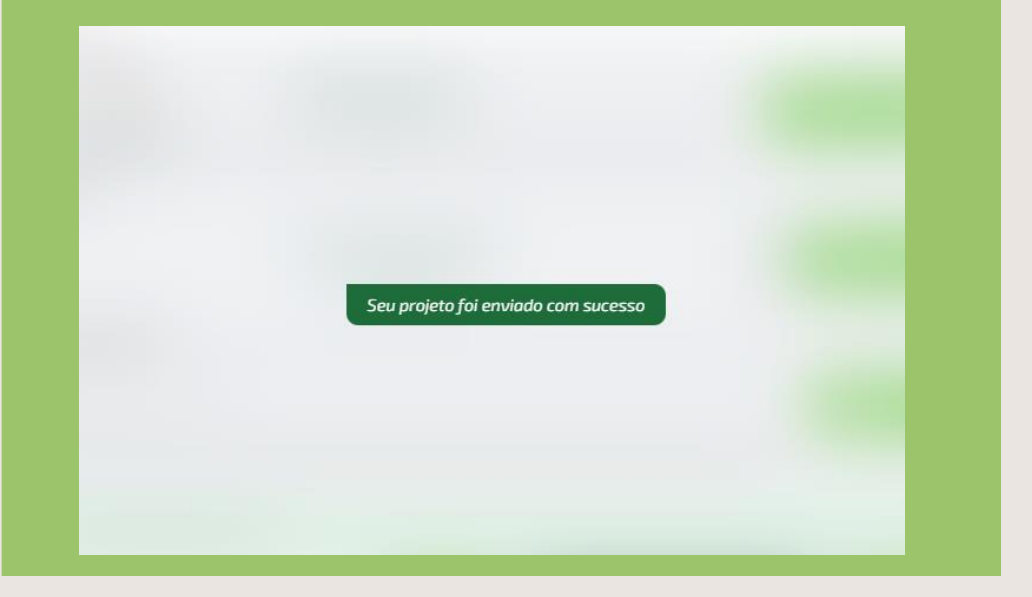

Automaticamente, você receberá o **número do projeto no e-mail cadastrado**. Caso não receba o e-mail, verifique se o endereço foi informado corretamente (para isso, acesse a aba "Meus Dados"). Verifique também se você recebeu o email em SPAM ou lixo eletrônico.

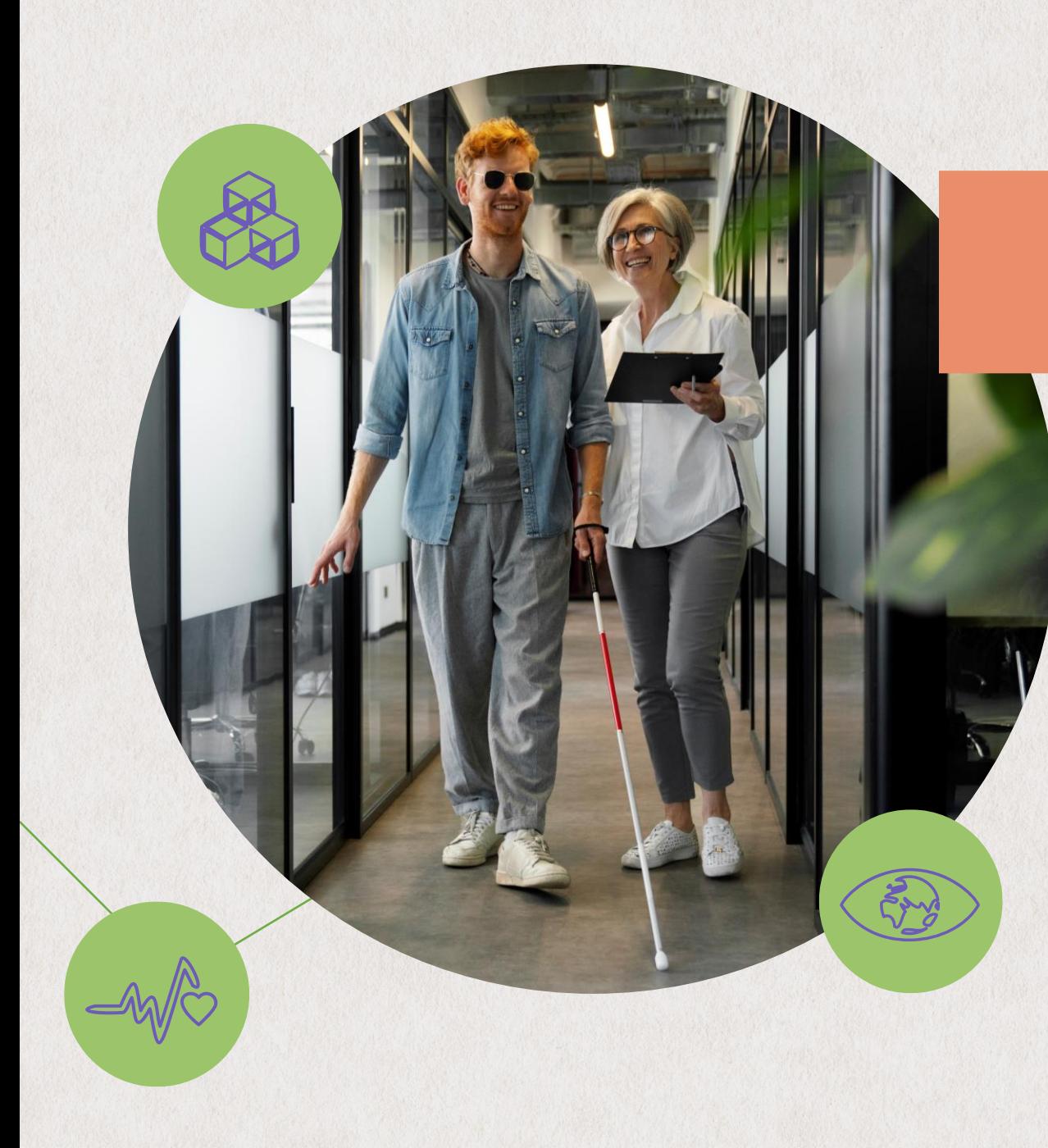

#### **CRITÉRIOS CONSIDERADOS PARA A AVALIAÇÃO DOS PROJETOS**

Após a etapa de inscrição, o Comitê especialista fará a análise dos projetos com base no regulamento. Os projetos que não estiverem de acordo com o regulamento serão desclassificados e não seguirão para as próximas fases. Caso o projeto seja desclassificado, a informação será enviada para o e-mail cadastrado pela entidade. Os projetos que atenderem a todos os requisitos do regulamento seguirão para a avaliação, que será composta pelas etapas a seguir:

**FUNDO** SOCIAL

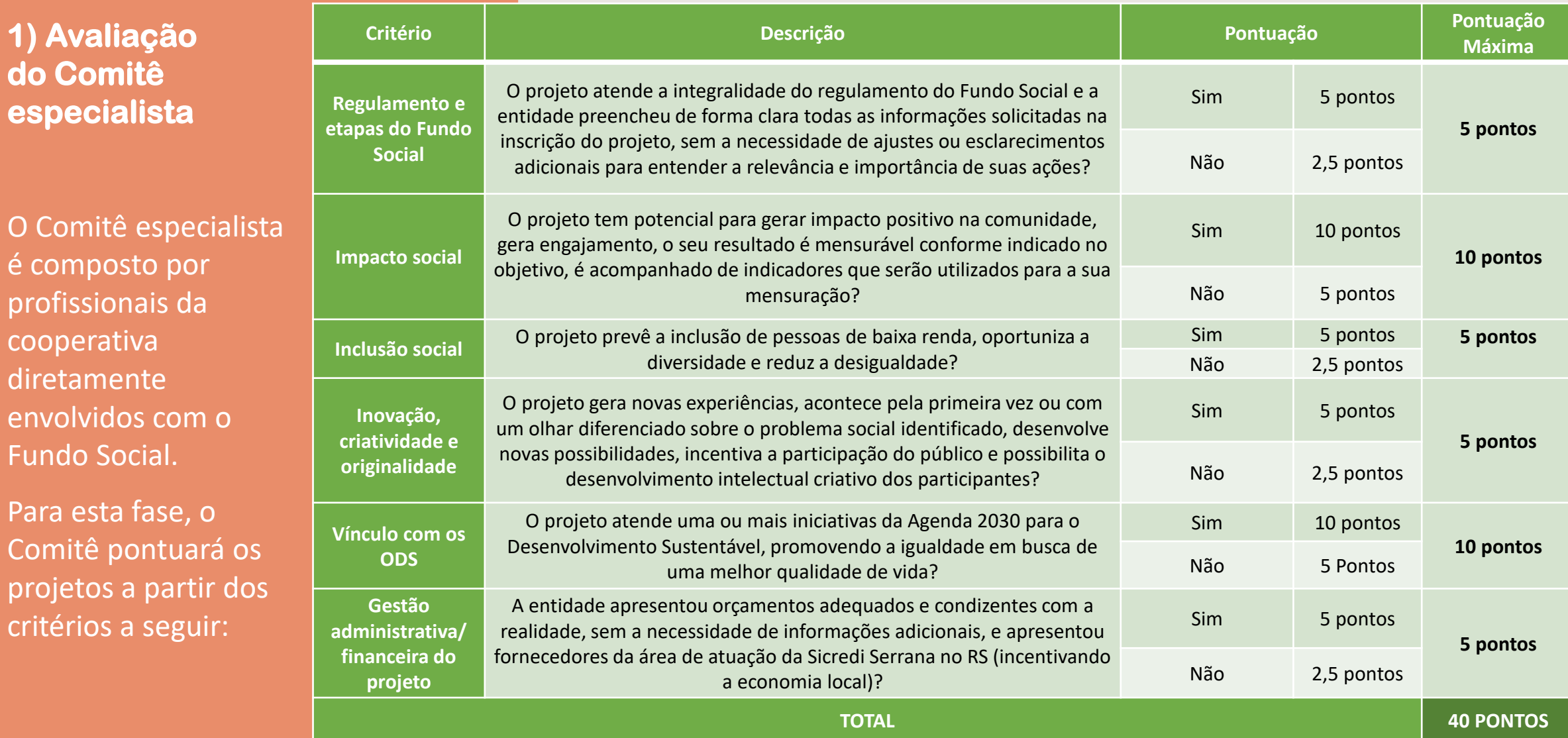

*Observação:* Somente os projetos que obtiverem pontuação maior ou igual a 25 nesta etapa seguirão para a próxima fase. A informação sobre a classificação para a etapa 2 ou a desclassificação do projeto será enviada para o e-mail cadastrado pela entidade no site do Fundo Social.

#### **2) Avaliação dos Coordenadores de Núcleo**

Na etapa 2, quem realizará a avaliação dos projetos serão os Coordenadores de Núcleo que representam os associados da Sicredi Serrana no município ao qual a entidade faz parte.

Para esta fase, os Coordenadores pontuarão os projetos a partir dos critérios a seguir:

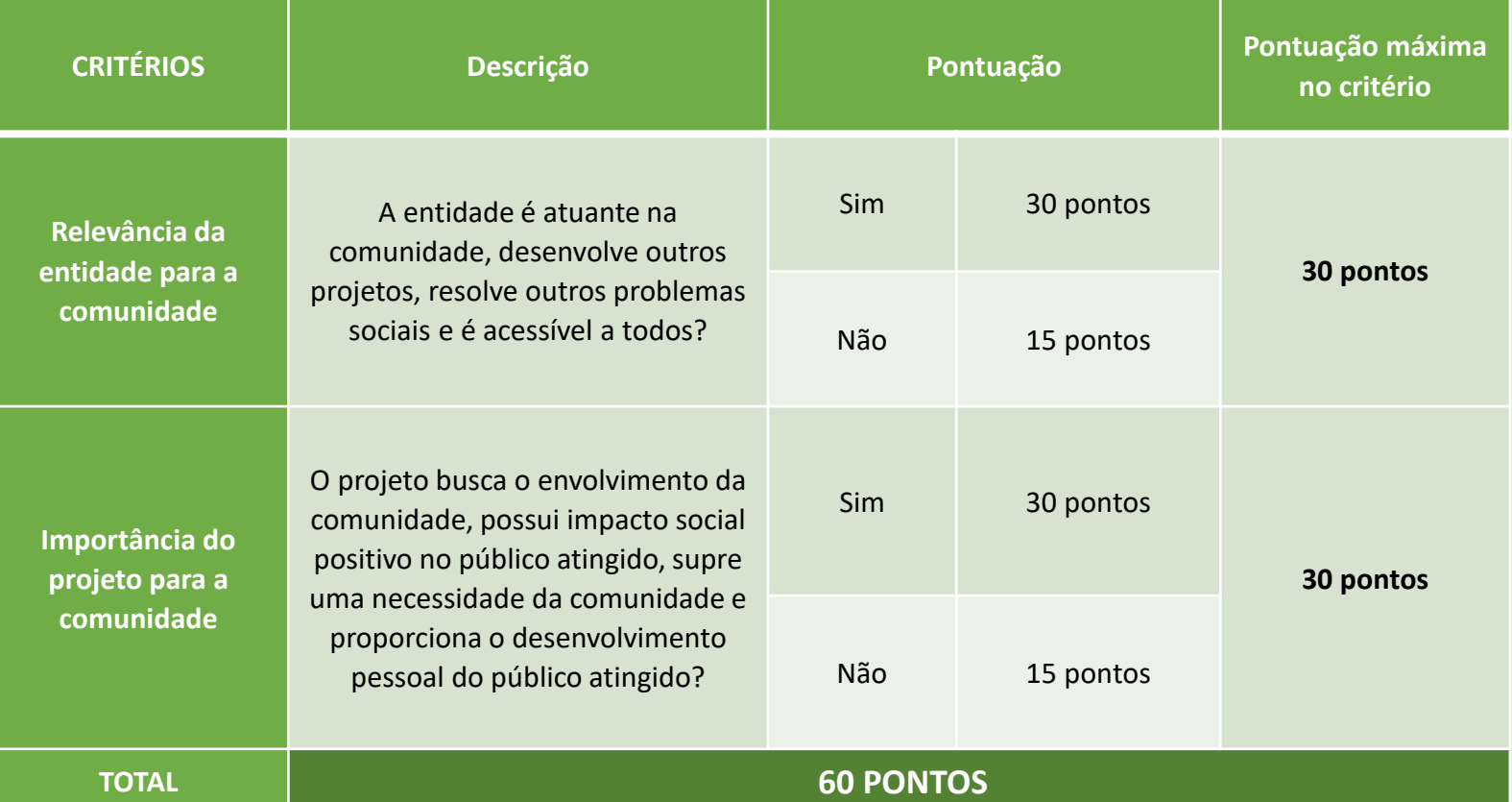

A pontuação final do projeto será composta pela soma das avaliações e os projetos serão contemplados por ordem de nota até o limite de recurso disponível por município da área de atuação da Sicredi Serrana no Rio Grande do Sul.

Caso dois projetos tenham a mesma pontuação, o critério de desempate será a quantidade de vezes que a entidade teve um projeto contemplado no Fundo Social. Entidades com menos projetos contemplados serão priorizadas para casos de desempate.

#### **3) Avaliação dos colaboradores da cooperativa**

Os projetos classificados no Fundo Social, porém não contemplados em razão da limitação de recursos disponíveis no município, serão disponibilizados para apreciação dos colaboradores da cooperativa que desejarem atuar na construção de uma sociedade mais próspera, da seguinte forma:

Serão disponibilizados aos colaborados os nomes e objetivos dos projetos, sem a identificação da entidade ou do município ao qual ela faz parte.

Cada colaborador poderá votar em um projeto.

Serão contemplados os projetos com o maior número de votos até o limite de recursos disponíveis para esta finalidade, conforme descrito no Regulamento do Fundo Social.

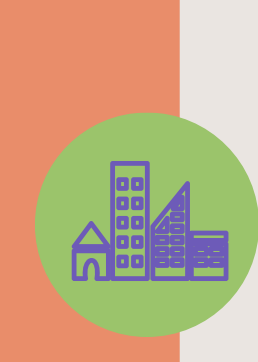

#### **COMO ACOMPANHAR O STATUS DO PROJETO DA SUA ENTIDADE**

Ao acessar o site do Fundo Social e clicar em **"PROJETOS"**, você poderá verificar as informações sobre o status do projeto da sua entidade.

合

 $\overline{\nabla}$ 

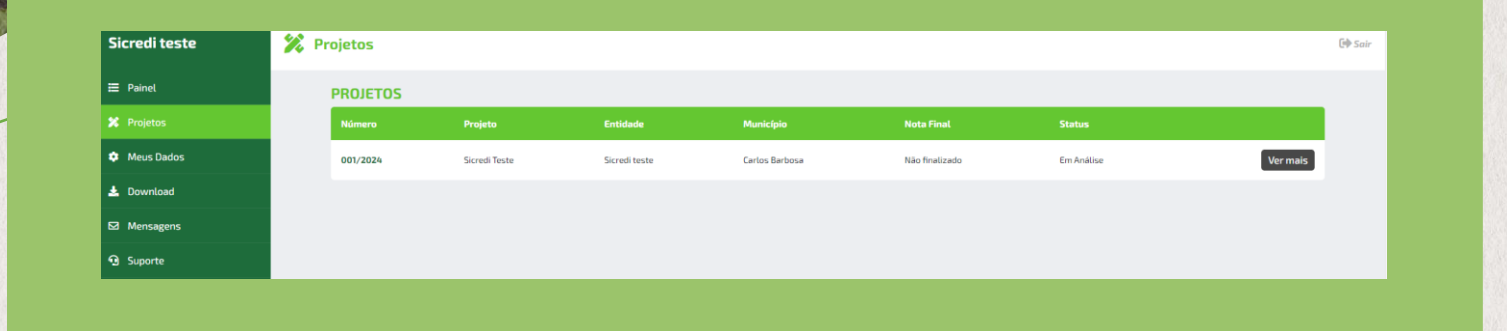

A partir do envio do projeto, a entidade poderá receber solicitações de ajustes ou esclarecimentos adicionais, conforme a necessidade do Comitê especialista.

As devoluções serão enviadas para o email cadastrado e a entidade terá o prazo máximo de **CINCO DIAS ÚTEIS**  para responder através do site.

Para verificar qual solicitação de ajuste ou esclarecimento está sendo solicitada, acesse o site com o CNPJ e senha e clique na aba **"MENSAGENS".** Após, responda o que foi solicitado e envie o projeto novamente para análise.

#### *Fique atento ao prazo de resposta!*

Mensagens ⊠ Clique aqui para verificar

suas mensagens

Classificação da informação: Uso Interno

#### **PRESTAÇÃO DE CONTAS**

Após a execução do projeto, deverá ser realizada a prestação de contas no site do Fundo Social **até o dia 31/10/2024**.

Para a prestação de contas, deverão ser anexados os seguintes itens:

**Ata:** a entidade contemplada deverá fazer constar em ata da sua diretoria o recebimento dos recursos, a finalidade e o comprometimento com a correta aplicação do valor recebido (modelo de ata disponível na aba Download do site do Fundo Social).

**Notas fiscais ou recibos:** as notas fiscais devem ser em nome e CNPJ da entidade contemplada e emitidas durante o período de execução do projeto. Para projetos com duração estendida, que acontecem durante mais de 4 meses (exemplo, contratação de profissional para formações), deverá ser apresentado contrato de prestação de serviço com o prazo de duração e a forma de pagamento.

**Fotos:** as fotos servirão como evidências do projeto finalizado.

*Para inserir os arquivos, acesse o site na aba "PROJETOS" e insira os documentos solicitados*

#### **CONSIDERAÇÕES FINAIS**

Ao longo deste Guia, apresentamos algumas pistas, caminhos e/ou possibilidades de, através do Fundo Social, construir outros amanhãs para nossas comunidades. As oportunidades precisam ser construídas!

O comprometimento e o chamamento ao protagonismo individual e coletivo serão determinantes para garantir a execução dos projetos e, principalmente, os resultados que se pretende alcançar. É importante ter sempre presente que a atitude individual impacta fortemente no coletivo. Todos devem ser estimulados, todos devem ter a possibilidade de contribuir, independentemente da posição que ocupam na entidade.

*O combustível inicial está aqui. É responsabilidade de cada um dos envolvidos dar sentido às ações propostas na construção de um percurso significativo de aprendizagens vivas e ativas para cada comunidade.*

# FUNDO<br>SOCIAL 2024

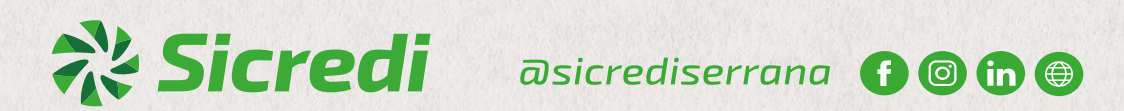